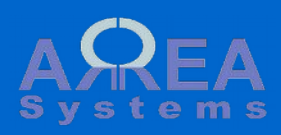

.

## Overview of mail processing utilities

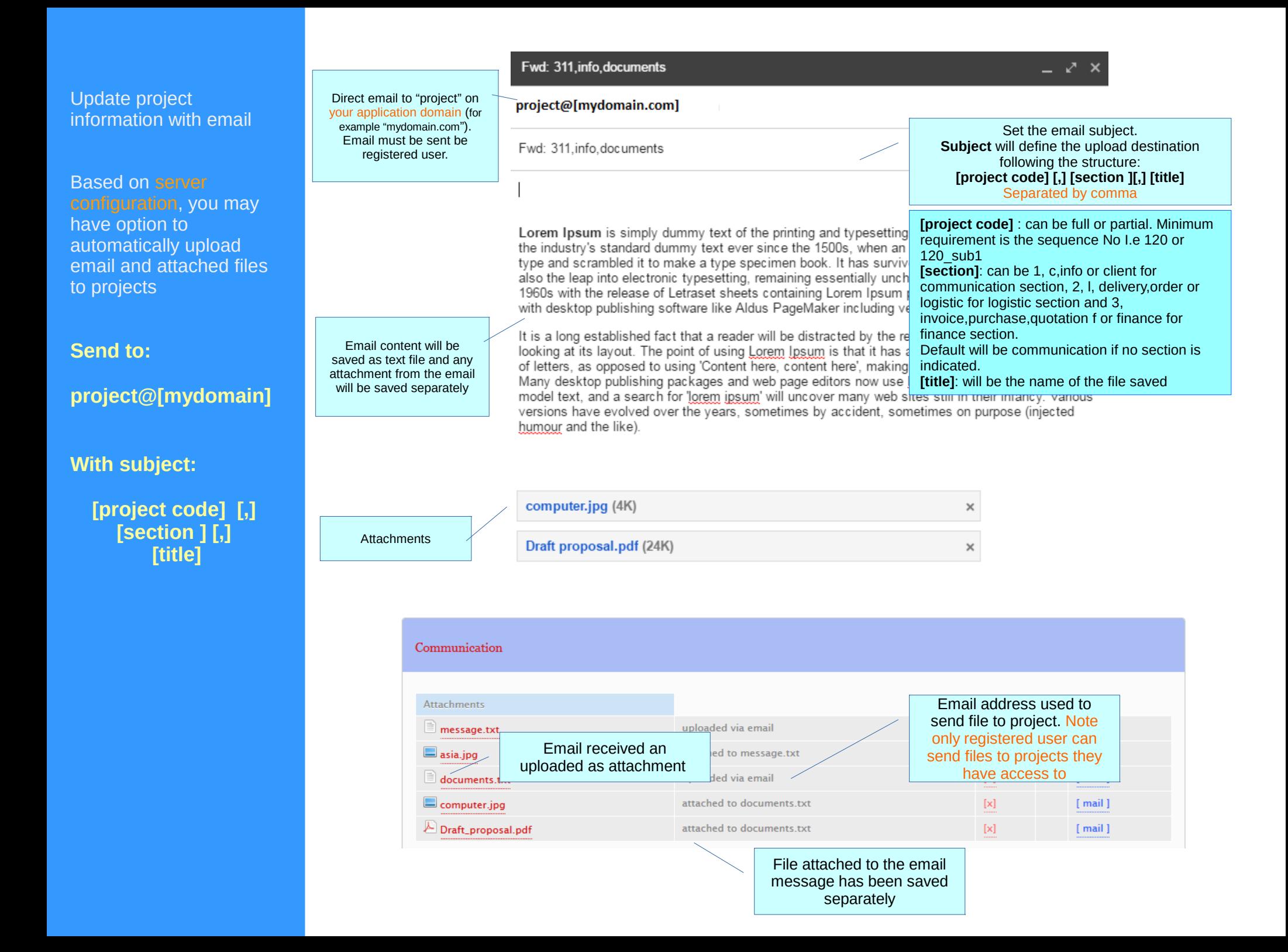

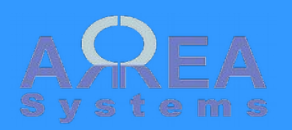

Update project information with email

Email receipt for confirmation

**Note: all followers of the project are also notified for the update.**

## Management tools suite

Following file(s) saved in A-CA-6-09-BP-311 documents.txt computer.jpg Draft proposal.pdf

December 28, 2016, 9:12 am

Management solution by EK

.

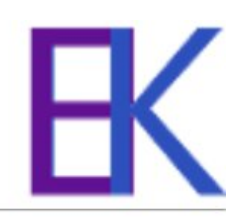

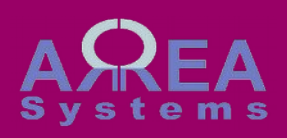

Update personal documents folder via email

Based on server configuration, you may have option to automatically upload files to your personal folder

**Send to:**

**document@[mydomain]**

**With subject:**

**[folder name]** 

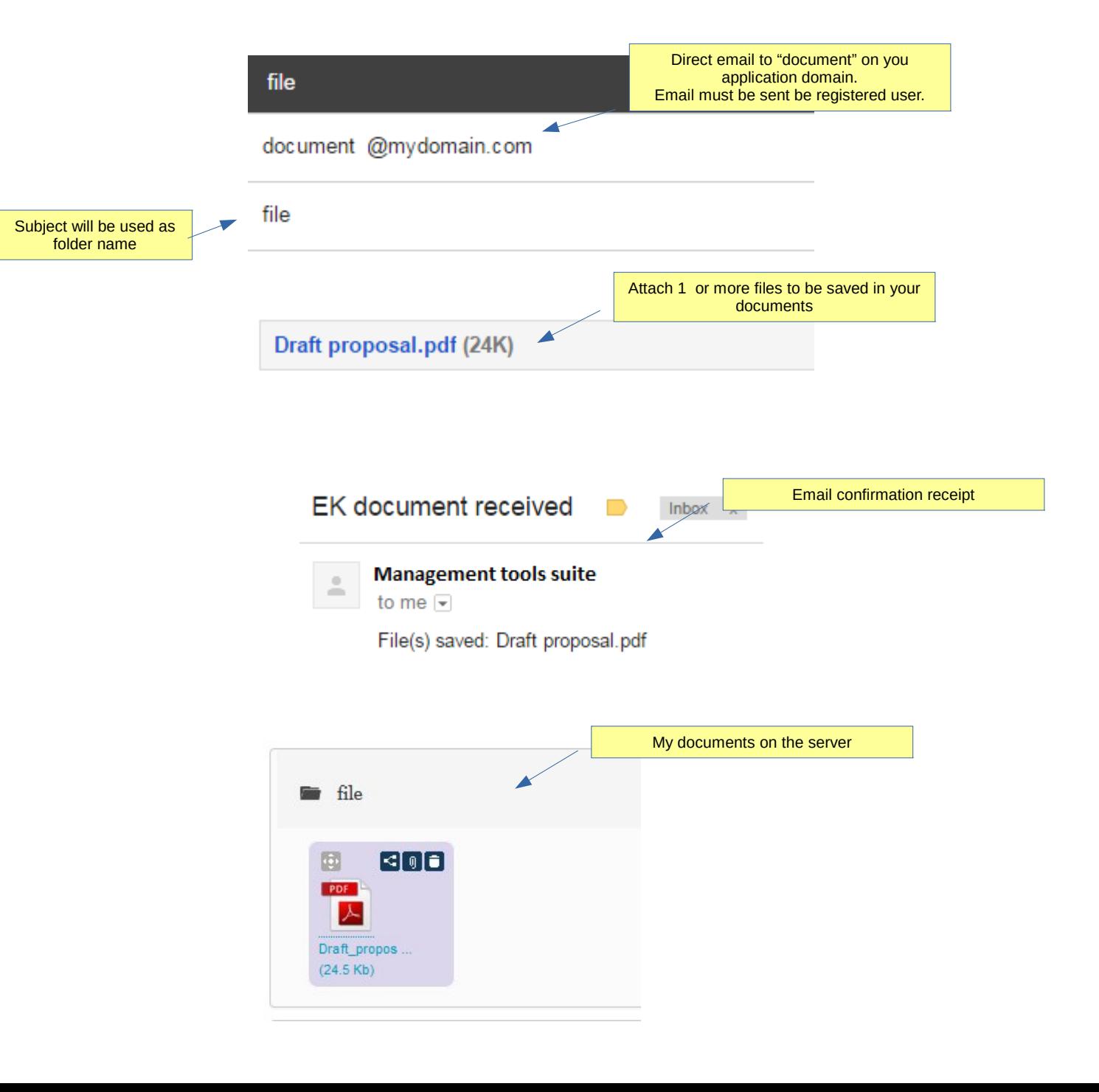

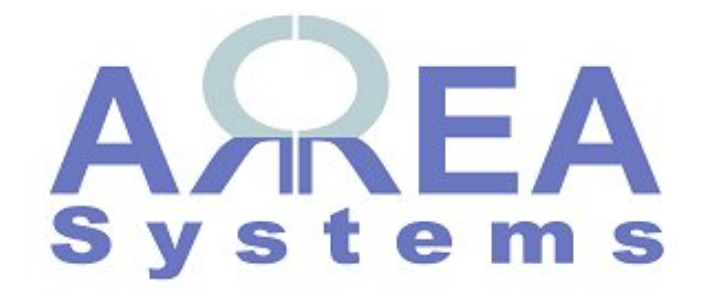

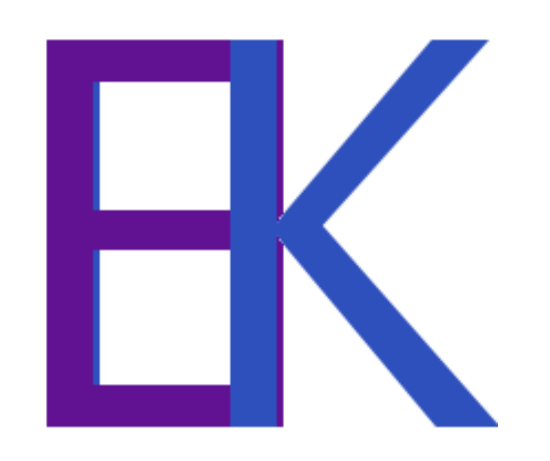